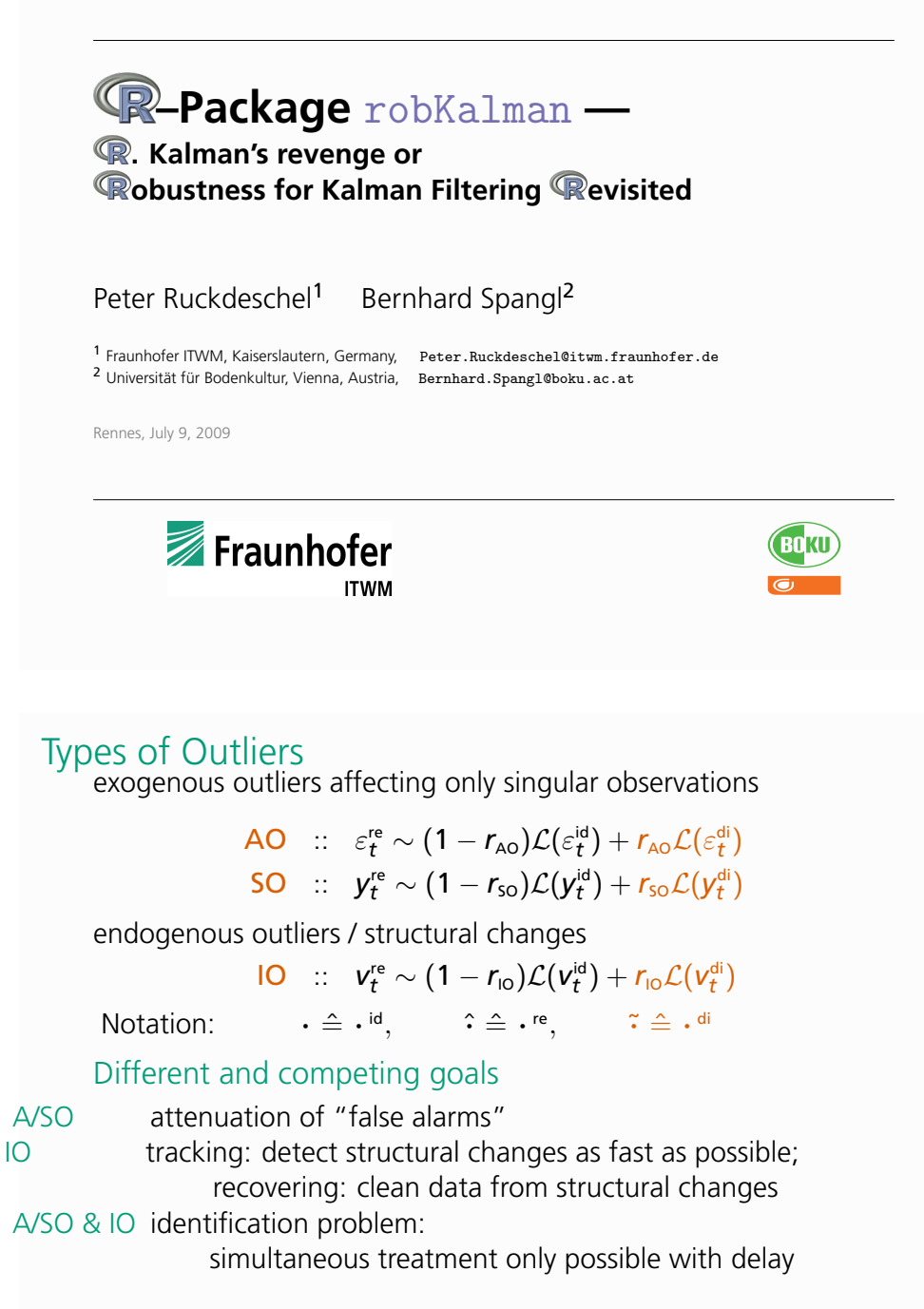

# **Exauphofer**

### Euclidean State Space Models

Definitions and Assumptions:

— Time–Discrete, Euclidean Setup ideal model:

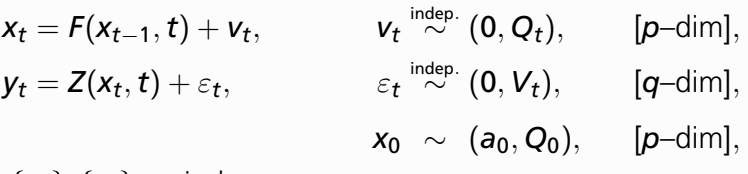

 $\{v_t\}, \{\varepsilon_t\}, \mathbf{x}_0$  indep. as processes

functions *F*, *Z* smooth with known derivatives; hyper–parameters *Q<sup>t</sup>* , *V<sup>t</sup>* , *a*<sup>0</sup> known

#### extensible to:

- $\triangleright$  continuous time (SDF's)
- $\blacktriangleright$  incorporate user-specified controls

Fraunhofer

Classical Method: Kalman–Filter Filter Problem

 $E |x_t - f_t(y_{1:t})|^2 = \min_{f_t}$ !, with  $v_{1:t} = (v_1, \ldots, v_t), \quad v_{1:0} := \emptyset$ General solution: E[*x<sup>t</sup>* |*y*1:*<sup>t</sup>* ] —difficult to compute

Kalman–Filter assuming  $F(x, t) = F_t x$ ,  $Z(x, t) = Z_t x$ optimal solution among linear filters — Kalman[/Bucy] [60/61]:

Initialization:  $x_{0|0} = a_0$ 

 $\text{Prediction: } \mathbf{x}_{t|t-1} = \mathbf{F}_t \mathbf{x}_{t-1|t-1}, \qquad \qquad [\Delta x_t = x_t - x_{t|t-1}]$ Correction:  $x_{t|t} = x_{t|t-1} + M_t^0 \Delta y_t$ ,  $[\Delta y_t = y_t - Z_t x_{t|t-1}]$ 

and corresponding recursions for the prediction/filtering error covariances  $\Sigma_{t\mid t[-1]}$  and the Kalman gain  $\mathcal{M}_t^0$ 

**Exauphofer** 

4

2

## Features of the Kalman–Filter

- $+$  an easy, understandable structure: initialization, prediction, correction step
- $+$  correction step is easily evaluable and interpretable: it is linear !
- + strict recursivity / Markovian structure: all information from the past useful for the future is captured in the value of  $x_{t\mid t-1}.$
- − the correction step is linear and thus not robust, as *y* enters unbounded;

Aim of robustification: try to retain all "+"'s, revise "−"

#### Implementation concept

Fraunhofer

Fraunhofer

- $\blacktriangleright$  Programming language
	- completely in S, perhaps some code in C later ( $\rightsquigarrow$  FKF)
- $\blacktriangleright$  Use existing infrastructure: zoo, timeSeries
	- $\triangleright$  for: graphics, diagnostics, management of date/time
- $\triangleright$  Code in different layers
	- $\triangleright$  internal functions: no S4-objects, no time stamps (helps bringing in code by "non-S4-people")
	- $\triangleright$  user interface: S4-objects, time stamps
- $\triangleright$  Use generating functions for encapsulation
	- $\triangleright$  without using structured arguments:
		- $\triangleright$  too many arguments  $\rightsquigarrow$  user looses track
		- $\triangleright$  [prone to name mis-matchings \(positional, partial matc](http://r-forge.r-project.org/projects/robkalman/)hing)
		- $\blacktriangleright$  bad alternative: fix defaults...
	- $\blacktriangleright$  have generating functions to produce control objects
	- $\triangleright$  control objects may be reused

## R-package robKalman — Contents

- $\blacktriangleright$  Kalman filter: filter, Kalman gain, covariances
- $\triangleright$  ACM-filter: filter, multivariate version, GM-estimator
- $\blacktriangleright$  rLS-filter: filter, calibration of clipping height
	- $\triangleright$  AO/SO-robust version
	- $\triangleright$  IO-robust version
	- $\triangleright$  with a certain delay joint treatment of AO/SO's & IO's
- $\triangleright$  extensible to further recursive filters:
	- $\rightsquigarrow$  general interface recursiveFilter with arguments:
		- $\blacktriangleright$  data
		- $\triangleright$  state space model (hyper parameters) [will be: object of class SSM]
		- ▶ functions for the init./pred./corr.step [will be: object containing them]
		- $\blacktriangleright$  [will be: control object]

Fraunhofer

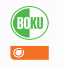

6

Implementation so far

#### Interfaces so far

- $\triangleright$  preliminary, "S4-free" interfaces
	- $\triangleright$  Kalman filter (in our context) KalmanFilter
	- $\triangleright$  rLS: rLSFilter (=rLS.AO. Filter), rLS.IO. Filter , rLS.IOAO. Filter
	- ▶ ACM: ACMfilt, ACMfilter, mACMfilter
	- $\blacktriangleright$  all realized as wrappers to recursive Filter
- $\triangleright$  availability:  $\mathsf{robKalman}$  version 0.3 (incl. demos)

http://r-forge.r-project.org/projects/robkalman/

#### Almost ready:

- ▶ S4 classes: for SSM's; for output-classes; for method-classes; for control-classes (reuse robustbase-code)
- $\triangleright$  interfaces between S4-layer and S4-free layer to other SSM packages

to robfilter (**Roland Fried & K. Schettlinger**)

## **ITWM**

7

5

 $\sigma$ 

## Work in process

#### Release Plans

- ▶ package robKalman should be on CRAN by UseR! 2009, but. . .
- $\blacktriangleright$  at least: release on CRAN by end of August
- $\blacktriangleright$  till then: refer to  $r$ -forge

#### **Extensions**

▶ robust smoothing (80% done)

- $\triangleright$  robust EM-Algorithm to estimate unknown hyper parameters (extending Shumway/Stoffer) (70% done)
- $\blacktriangleright$  interpretation as random coefficient regression robust regression-type approach (**rIC**, **mIC**) (30% done)
- $\triangleright$  connecttion to particle filters theory and computer interface (10% done)
- $\blacktriangleright$  speeding up things / bridging to fast Kalman filter of FKF by **David Luethi**, **Philipp Erb** (1% done)

**ED**KU  $\overline{a}$ 

9

## Fraunhofer

#### References

- Birmiwal, K. and Shen, J. (1993) : *Optimal robust filtering.* Stat. Decis., **11**(2): 101–119. Durbin, J. and Koopman, S. J. (2001) : *Time Series Analysis by State Space Methods.* Oxford University Press.
- [Fried, R. and Schettlinger, K.](http://www.R-project.org) (2008) : R-pac[kage](CRAN) robfilter: Robust Time Series Filters. http://cran.r-project.org/web/packages/robfilter.
- Kalman, R.E. (1960) : A new approach to linear filtering and prediction problems. *Journal [of Basic Engineerin](http://r-forge.r-project.org/R-Forge_Manual.pdf)[g—Tra](CRAN)[nsactions of the ASME](http://r-forge.r-project.org/R-Forge_Manual.pdf)*, **82**: 35–45.
- Kalman, R.E. and Buc[y, R. \(1961\)](r-forge) : New results in filtering and prediction theory. *Journal of Basic Engineering—Transactions of the ASME*, **83**: 95–108.
- Martin, D. (1979) : *Approximate conditional-mean type smoothers and interpolators.* In *Smoothing techniques for curve estimation.* Proc. Workshop Heidelberg 1979. Lect. Notes Math. 757, p. 117-143
- Masreliez C.J. and Martin R. (1977) : Robust Bayesian estimation for the linear model and robustifying the Kalman filter. *IEEE Trans. Autom. Control*, **AC-22**: 361–371.
- Ruckdeschel, P. (2001) : *Ansätze zur Robustifizierung des Kalman Filters.* Bayreuther Mathematische Schriften, Vol. 64.

## Some experiences on collaborative programming on r-forge

#### $\blacktriangleright$  r-forge:

- **very neat** for collaborative R package development
	- $\blacktriangleright$  version management (svn)
	- $\triangleright$  mail-forwarded  $\log$ -files of committed code  $\rightsquigarrow$  keep track of work of others
	- $\blacktriangleright$  bug tracker, archived mailing lists, ...
	- ► see slides by **Stefan Theussl**
- $\blacktriangleright$  needs serious conceptional preparations
	- $\blacktriangleright$  for separating/modularizing tasks
	- $\triangleright$  consistency: coding & documentation conventions
- $\blacktriangleright$  helpful: scheduling, reminders/deadlines for collaborators...
- $\blacktriangleright$  summarizing:

#### *Collaborative programming is enjoyable and very exciting!*

## THANKS FOR YOUR ATTENTION!

Fraunhofer **ITWM** 

10

#### References (cont.)

R Development Core Team (2009) : R*: A language and environment for statistical computing*. R Foundation for Statistical Computing, Vienna, Austria. http://www.R-project.org

R-Forge Administration and Development Team (2008) : *R-Forge User's Manual,* BETA*.* SVN revision: 47, August, 12 2008.

http://r-forge.r-project.org/R-Forge\_Manual.pdf

- Schick, I.C. (1989) : *Robust recursive estimation of a discrete–time stochastic linear dynamic system in the presence of heavy-tailed observation noise*. Dissertation, Massachusetts Institute of Technology, Cambridge, MA.
- Schick I.C. and Mitter S.K. (1994) : Robust recursive estimation in the presence of heavy-tailed observation noise. *Ann. Stat.*, **22**(2): 1045–1080.

Shumway, R.H. and Stoffer, D.S. (1982) : *An approach to time series smoothing and forecasting using the EM algorithm.* Journal of Time Series Analysis, **3**: 253–264. Spangl, B. (2008) : *On Robust Spectral Density Estimation*. PhD Thesis at Technical University, Vienna.

Fraunhofer

11

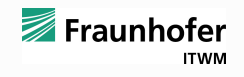